#### **TECHNICAL INFORMATION**

## مشعــــل های دوگانه سوز گرم اپران

گاڑ کاڑوئیل

# گرصریران

### سری مشعلهای هوا جدا مادولار

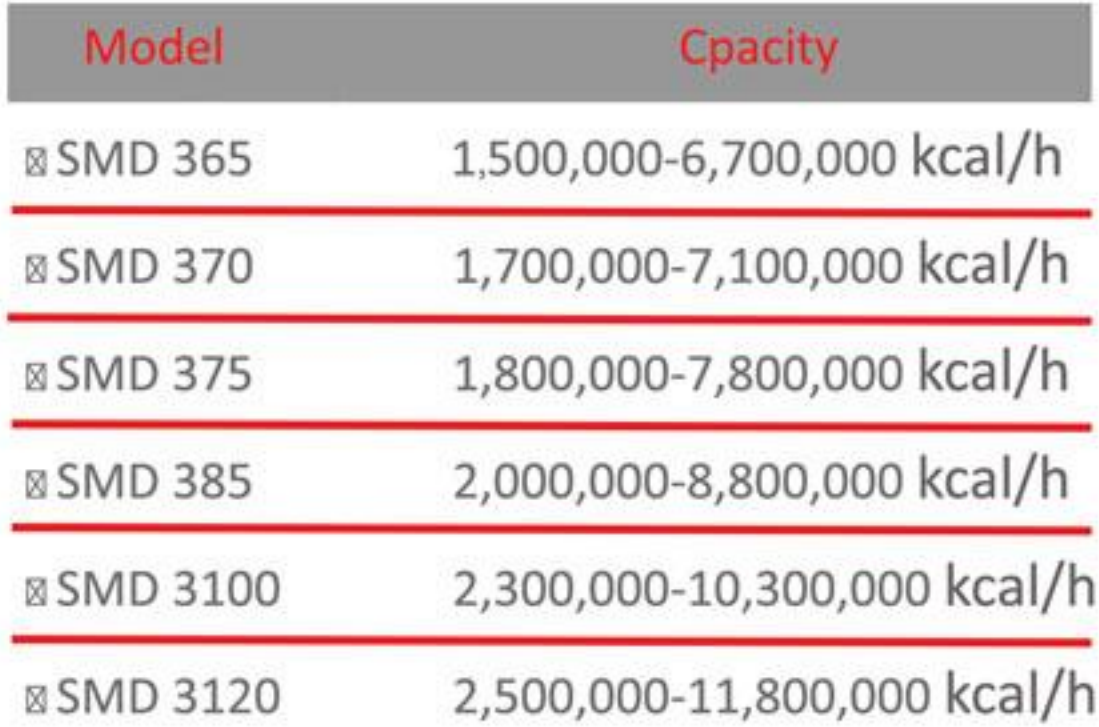

تقروه تربليس ومستتى تقصرم ليستزلن

⊠ مشعلهای دوگانه سوز سری صنعتی، نیروگاهی، یالایشگاهی ⊠ مصارف دیگهای نیروگاهی (فشار با∪ )با حجم مصرف زیاد بخار فوق داغ يا آبگرم، كارخانجات سيمان، ذوب آهن و توليد آلومينيوم<mark>.</mark> ذوب کانیهای فلزی نظیر استخراج آلومینیوم ، مس و آهن .... ⊠ راندمان بسيار بال**ا** ⊠ تامین گرمایش از هفووه و ۱٫۸×۱۰–مفووه هم اکیلوکالری ⊠ کیفیت بالای قطعات و ساخت ⊠سهولت نصب و راه اندازی ⊠ ایمنی بسیار با∪ تامین شده توسط سیستم پیشرفته کنترلی ⊠ طیف گسترده قطعات جانبی ⊠حداقل ابعاد با توجه به ظرفيت

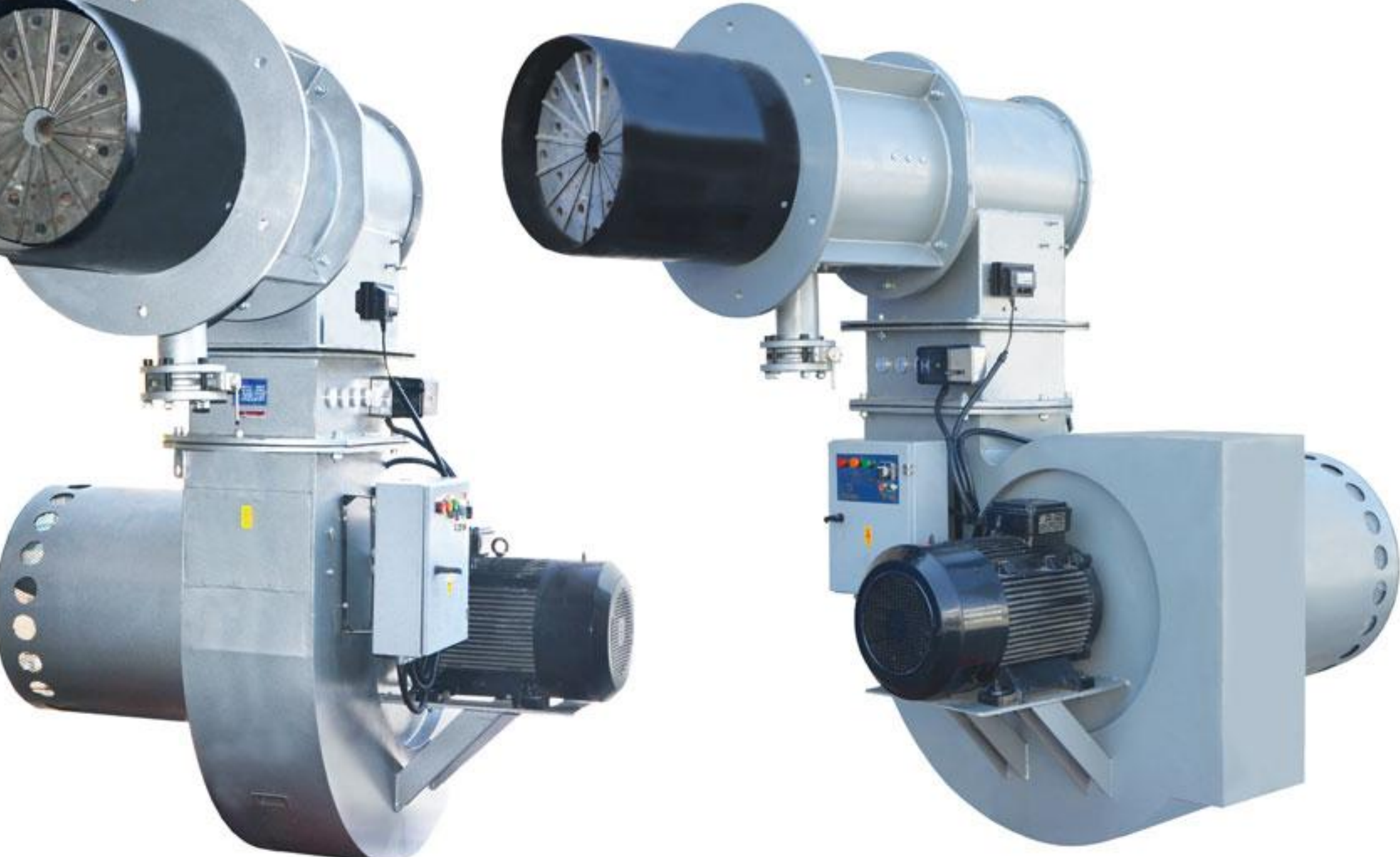

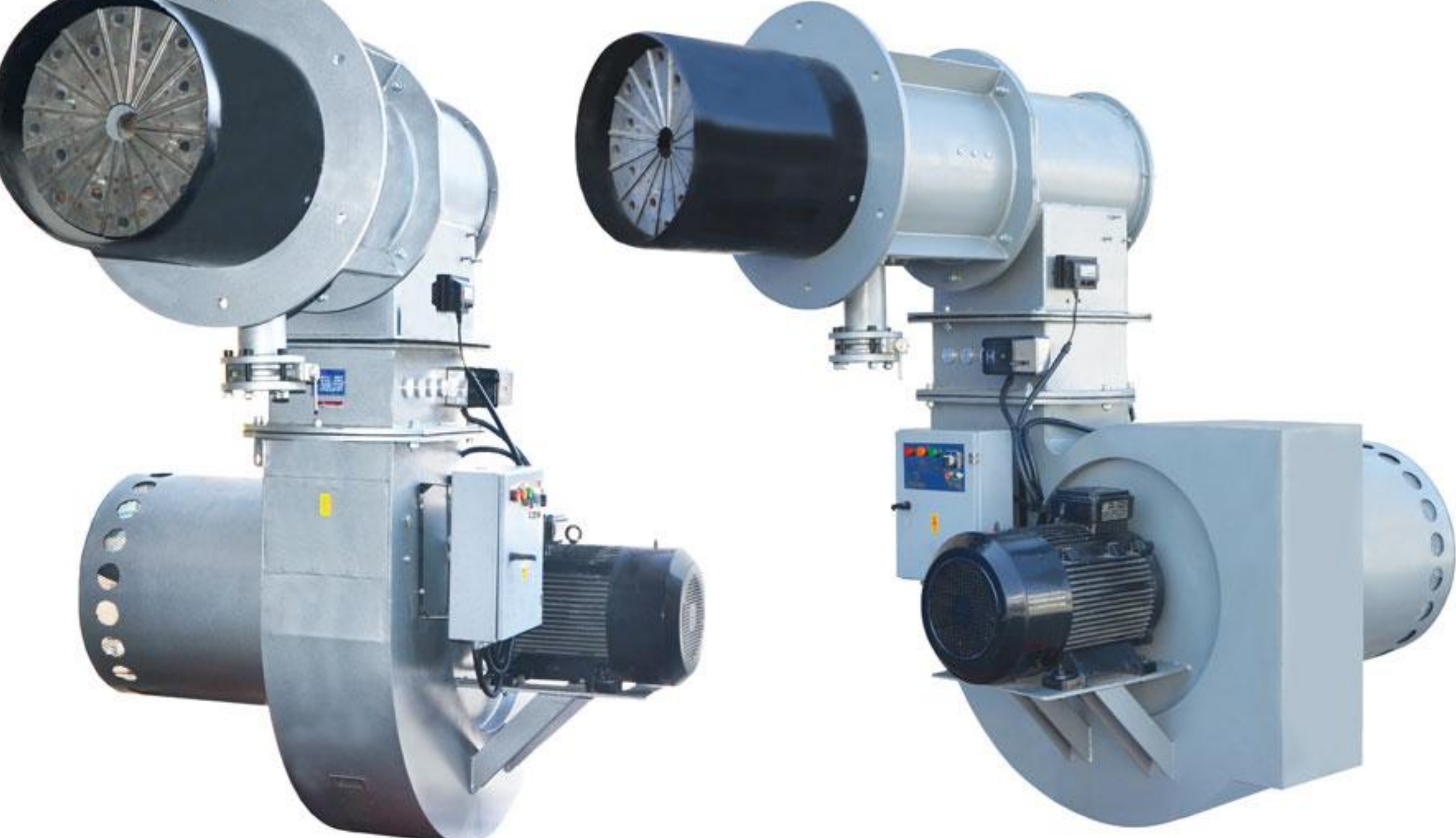

از آنجا که شرکت به طور مداوم در حال بهبود تولیدات میباشد لذا حق تغییر اطلاعات فنی، تجهیزات، لوازم جانبی

#### از سوی شرکت محفوظ میباشد

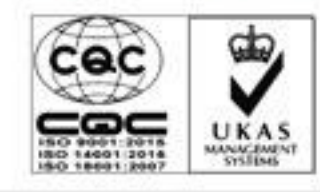

**GARMIRAN** MANUFACURING GROUP

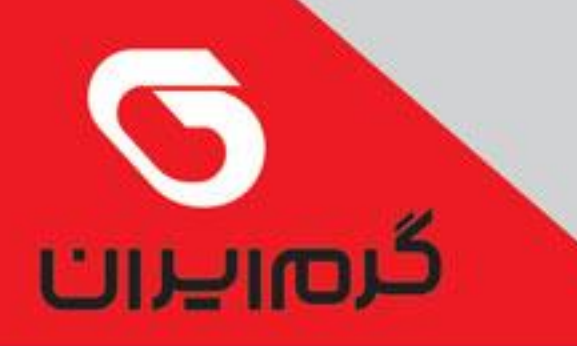

**TECHNICAL INFORMATION** 

## مشعــــل های دوگانه سوز گرم ایران

#### سری مشعلهای هوا جدا مادولار

تقررت تربليتين رو صنعتى تقسن تراوستران

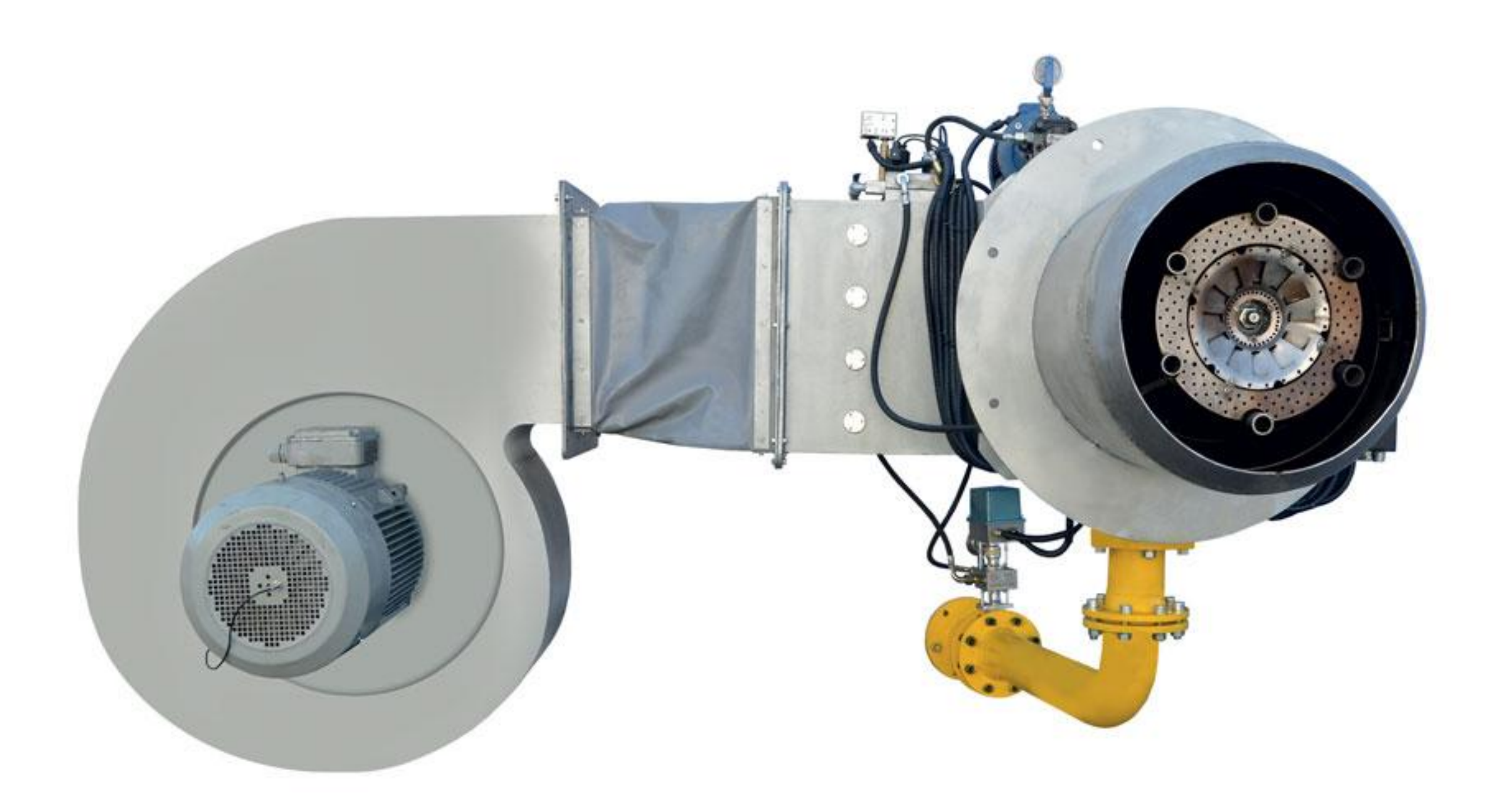

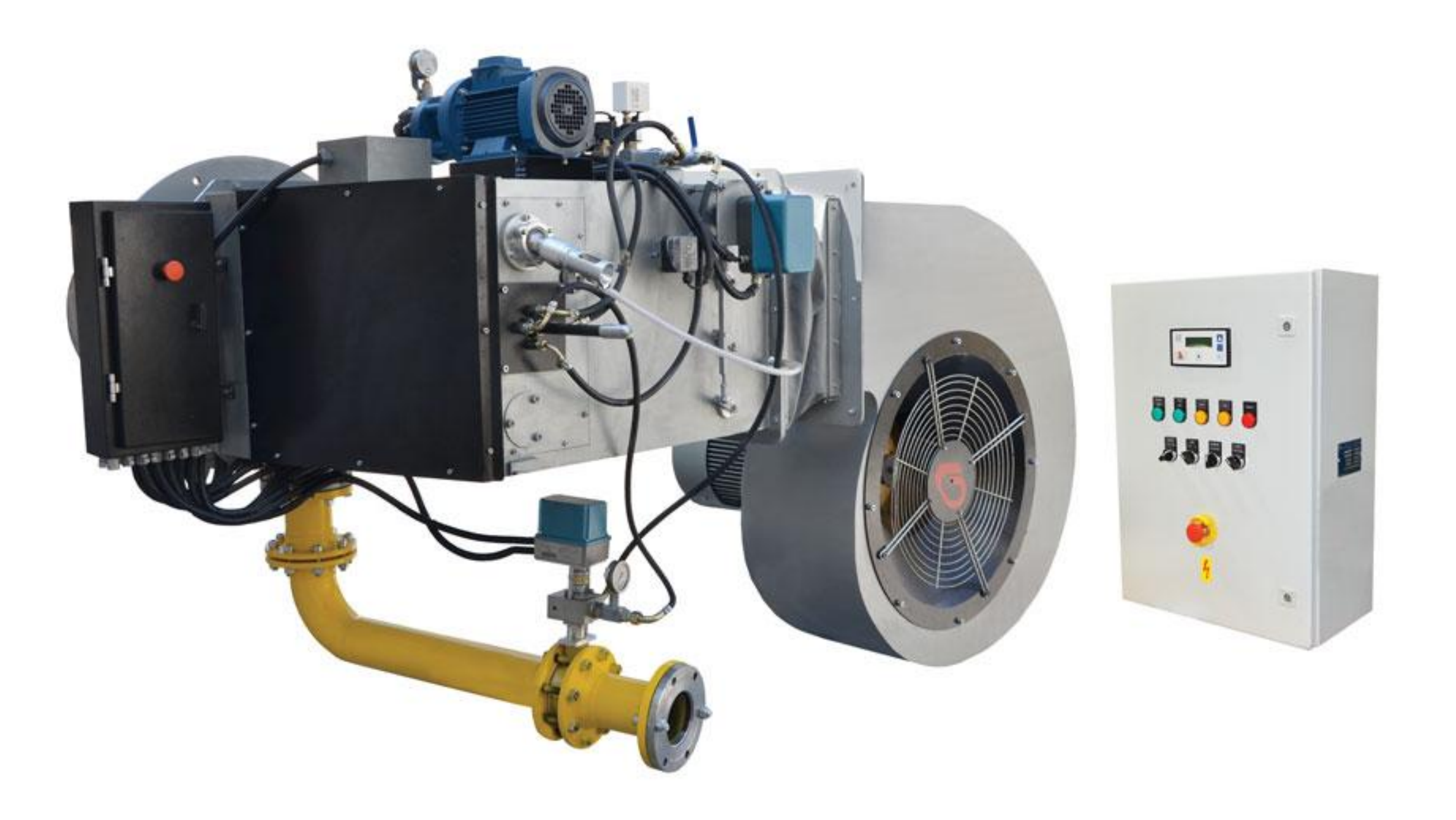

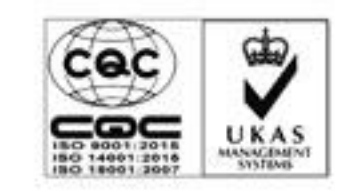

GARIVITRAN MANUFACURING GROUP